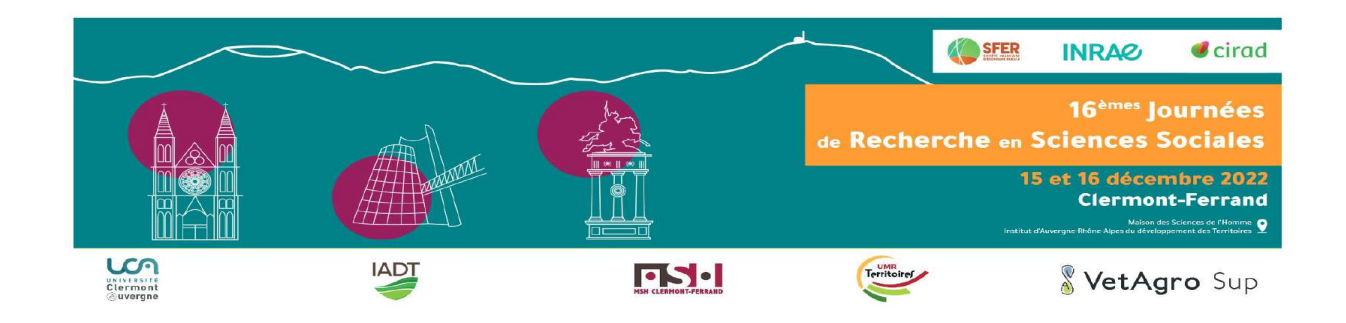

# Développement d'un outil de sirétisation et application aux données de l'INAO

Tifenn Corre<sup>1</sup>, Elise Maigné<sup>2</sup>, Thomas Poméon<sup>1</sup>, Julie Régolo<sup>1</sup>

nn Corre<sup>1</sup>, Elise Maigné<sup>2</sup>, Thomas Poméon<sup>1</sup>, Julie Régolo<sup>1</sup><br>(1) INRAE, US-ODR, 31320 Auzeville-Tolosane<br>(2) INRAE, UR MIAT, 31320 Auzeville-Tolosane<br>16<sup>èmes</sup> JRSS - Clermont-Ferrand - 15 et 16 Décembre 2022 (1) INRAE, US-ODR, 31320 Auzeville-Tolosane (2) INRAE, UR MIAT, 31320 Auzeville-Tolosane

**INRAZ SFER** 

## Plan

### Introduction

- Plan<br>1- Définition et objectifs de la sirétisation<br>1- Définition et objectifs de la sirétisation<br>2- Données utilisées Plan<br>I- Définition et objectifs de la sirétisation<br>2- Données utilisées<br>3- Méthodologie
- 
- 3- Méthodologie
- 4- Résultats
- tats<br>ple d'application<br>on<br>16<sup>èmes</sup> JRSS Clermont-Ferrand 15 et 16 Décembre 2022 2- Données utilisées<br>3- Méthodologie<br>4- Résultats<br>5- Exemple d'application<br>Conclusion

## Conclusion

# Introduction

- Introduction<br>■ US-ODR : unité de service INRAE (département Ecosocio)<br>■ Gère et développe le SISPA : système d'information multipartenaires (INRAE,<br>MASA, ASP, CCMSA, INAO, ARF, MTE) sur les systèmes et politiques agricole Gére et développe le SISPA : système d'information multipartenaires (INRAE,<br>Gère et développe le SISPA : système d'information multipartenaires (INRAE,<br>MASA, ASP, CCMSA, INAO, ARF, MTE) sur les systèmes et politiques agri Introduction<br>
US-ODR : unité de service INRAE (département Ecosocio)<br>
Gère et développe le SISPA : système d'information multipartenaires (INRAE,<br>
MASA, ASP, CCMSA, INAO, ARF, MTE) sur les systèmes et politiques agricoles<br>
- Rassemble, traite des bases de données et met à disposition des indicateurs via Introduction<br>
US-ODR : unité de service INRAE (département Ecosocio)<br>
Gère et développe le SISPA : système d'information multipartenaire<br>
MASA, ASP, CCMSA, INAO, ARF, MTE) sur les systèmes et politiques agr<br>
Rassemble, tra Travaux de service INRAE (département Ecosocio)<br>
Sère et développe le SISPA : système d'information multipartenaires (INRAE,<br>
AASA, ASP, CCMSA, INAO, ARF, MTE) sur les systèmes et politiques agricoles<br>
sassemble, traite d DDR : unité de service INRAE (département Ecosocio)<br>
et développe le SISPA : système d'information multipartenaires (INRAE,<br>
A, ASP, CCMSA, INAO, ARF, MTE) sur les systèmes et politiques agricoles<br>
emble, traite des bases S-ODR : unité de service INRAE (département Ecosocio)<br>
Sère et développe le SISPA : système d'information multipartenaires (INRAE,<br>
MASA, ASP, CCMSA, INAO, ARF, MTE) sur les systèmes et politiques agricoles<br>
dassemble, tr Sière et développe le SISPA : système d'information multipartenaires<br>
MASA, ASP, CCMSA, INAO, ARF, MTE) sur les systèmes et politiques agricoles<br>
dassemble, traite des bases de données et met à disposition des indica<br>
es t Gére et développe le SISPA : système d'information multiparter<br>
Sere développe le SISPA (NAO, ARF, MTE) sur les systèmes et politiques<br>
Seremble, traite des bases de données et met à disposition des in<br>
les tableaux, fich MASA, ASP, CCMSA, INAO, ARF, MTE) sur les systèmes et politiques agricoles<br>
assemble, traite des bases de données et met à disposition des indicateurs via<br>
es tableaux, fiches ou cartes dynamiques<br>  $\checkmark$  Travaux d'évaluat
	- évaluation des programmes de développement rural (financés<br>ppéen agricole de développement rural (FEADER)) <sup>92</sup>esses<br>ire des signes d'identification de la qualité et de l'origine (SIQO)<br>e bord de l'emploi agricole<br>n du sol
	-
	-
	-
	-
	- …

## Introduction

- Introduction<br>
1 Un des objectifs du SISPA : mobiliser les différentes sources de données<br>
1 Exemples<br>
1 Exemples disponibles pour répondre à des questions de recherche<br>disponibles pour répondre à des questions de recherche<br>Exemples And the solicetifs du SISPA : mobiliser les différentes sources de données<br>
Sisponibles pour répondre à des questions de recherche<br>
Xemples<br>
ANR FAST (Faciliter l'action publique pour sortir des pesticides) : analyse des<br> Introduction<br>des objectifs du SISPA : mobiliser les différentes sources de donné<br>onibles pour répondre à des questions de recherche<br>pples<br>ANR FAST (Faciliter l'action publique pour sortir des pesticides) : analyse d<br>déterm In des objectifs du SISPA : mobiliser les différentes sources de données<br>isponibles pour répondre à des questions de recherche<br>xemples<br> $\checkmark$  ANR FAST (Faciliter l'action publique pour sortir des pesticides) : analyse des<br> INTOQUCTION<br>
des objectifs du SISPA : mobiliser les différentes sources de données<br>
onibles pour répondre à des questions de recherche<br>
nples<br>
ANR FAST (Faciliter l'action publique pour sortir des pesticides) : analyse des <ul>\n<li>□ Un des objectifs du SISPA : mobiliser les différentes sources de données disponibles pour répondre à des questions de recherche</li>\n<li>□ Exemples</li>\n<li>✓ ANR FAST (Faciliter l'action publique pour sortir des pesticides) : analyse des déterminants de l'usage de produits phytosanitaires</li>\n<li>✓ RA 2020 x SIQO : demande du SSP pour enrichir les données du RA 2020 (motivation du développement de l'outil présenté)</li>\n<li>□ Identifiant commun à ces sources de données : le <b>numéro SIRET</b></li>\n<li>□ Peut parfois être manquant, erroré ou peu fiable</li>\n</ul>
- $\Box$  Exemples
	-
	-
- 
- 
- n au developpement de l'outil presente)<br>nmun à ces sources de données : le **numéro SIRET**<br>tre manquant, erroné ou peu fiable<br>r une **procédure générique** de vérification et d'attributio<br>T PERTON PERTON PERTON PERTON PRESENTATIVE DE L'ESPERITE L'ARRIST (Faciliter l'action publique pour sortir des pesticides) : analyse des<br>
déterminants de l'usage de produits phytosanitaires<br>
√ RA 2020 × SIQO : demande du S Intérieur d'action publique pour sortir des pesticides) : analyse des<br>
déterminants de l'usage de produits phytosanitaires<br>  $\times$  RA 2020  $\times$  SIQO : demande du SSP pour enrichir les données du RA 2020<br>
(motivation du déve  $\times$  ANR FAST (Faciliter l'action publique pour sort<br>déterminants de l'usage de produits phytosanitaire<br> $\times$  RA 2020  $\times$  SIQO : demande du SSP pour en<br>(motivation du développement de l'outil présenté)<br>ldentifiant commun

# 1- Sirétisation

# Sirétisation <sup>6</sup>

- Sirétisation<br>
 Sirétisation : opération consistant à affecter les numéros SIRET à un jeu de<br>
données à partir des champs noms (et adresses si renseignées)<br>■ Appariement sur correspondance exacte des noms (et adresses) li Sirétisation<br>Sirétisation : opération consistant à affecter les numéros SIRET à un jeu de<br>données à partir des champs noms (et adresses si renseignées)<br>Appariement sur correspondance exacte des noms (et adresses) limité (f
- Appariement sur correspondance exacte des noms (et adresses) limité (fautes Sirétisation<br>
Sirétisation : opération consistant à affecter les numéros<br>
données à partir des champs noms (et adresses si renseigné<br>
Appariement sur correspondance exacte des noms (et adr<br>
de frappe, articles, abréviation Sirétisation<br>
Inérisation : opération consistant à affecter les numéros SIRET à un jeu de<br>
données à partir des champs noms (et adresses si renseignées)<br>
Inérisation sur correspondance exacte des noms (et adresses) limité irétisation : opération consistant à affecter les numéros SIRET à un jeu de<br>onnées à partir des champs noms (et adresses si renseignées)<br>ppariement sur correspondance exacte des noms (et adresses) limité (fautes<br>le frappe, sisation : opération consistant à affecter les numéros SIRET à un jeu de<br>nées à partir des champs noms (et adresses si renseignées)<br>ariement sur correspondance exacte des noms (et adresses) limité (fautes<br>appe, articles, a irétisation : opération consistant à affecter les numéros SIRET à un jeu de<br>onnées à partir des champs noms (et adresses si renseignées)<br>papariement sur correspondance exacte des noms (et adresses) limité (fautes<br>e frappe mées à partir des champs noms (et adresses si renseignées)<br>
ariement sur correspondance exacte des noms (et adresses)<br>
ariement sur correspondance exacte des noms (et adresses) limité (fautes<br>
appe, articles, abréviations. n pariement sur correspondance exacte des noms (et adresses) limité (fautes e frappe, articles, abréviations...)<br>
dée générale de la méthode de sirétisation :<br>
√ Calculer des **distances** entre les entreprises d'un jeu de
- - Es distances entre les entreprises d'un jeu de données et de l'<br>
	Irtir des champs noms et adresses renseignés<br>
	un **modèle prédictif** sur ces distances qui retourne une prob<br>
	une ligne Sirene donnée est la bonne<br>
	les établi
	-
	-

# 2- Données

#### Base Sirene au 1er janvier 2022

**Example 3**<br>Fichier stock des établissements (ensemble des établissements actifs et fermés<br>dans leur état courant au répertoire)<br> $\checkmark$  32 221 920 lignes **Base Sirene**<br> *au 1<sup>er</sup> janvier 2022*<br>
Fichier stock des établissements (ensemble des établissements ac<br>
dans leur état courant au répertoire)<br>  $\checkmark$  32 221 920 lignes<br>  $\checkmark$  48 variables (en particulier l'adresse et l'e **Base Sirene**<br> *au 1<sup>er</sup> janvier 2022*<br>
ichier stock des établissements (ensemble des établis<br>
ans leur état courant au répertoire)<br>  $\checkmark$  32 221 920 lignes<br>  $\checkmark$  48 variables (en particulier l'adresse et l'enseigne)<br>  $\$ Base Sirene<br>  $au_1^{eq}$  janvier 2022<br>
ichier stock des établissements (ensemble des établissements actifs et fermés<br>
ans leur état courant au répertoire)<br>
48 variables (en particulier l'adresse et l'enseigne)<br>
48 variables Base Sirene<br>  $au 1<sup>er</sup> janvier 2022$ <br>
Sichier stock des établissements (ensemble des établissements actifs et fermé<br>
1980 ans leur état courant au répertoire)<br>
1980 vers 48 variables (en particulier l'adresse et l'enseigne)<br> **Example 19.4** Base Sirene<br> **Example des établissements actifs et fermés**<br>
dans leur état courant au répertoire)<br>  $\angle$  32 221 920 lignes<br>  $\angle$  48 variables (en particulier l'adresse et l'enseigne)<br>  $\angle$  10ne ligne par éta  $au 1<sup>er</sup> janvier 2022$ <br>
Fichier stock des établissements (ensemble des établissements ac<br>
dans leur état courant au répertoire)<br>
√ 32 221 920 lignes<br>
√ 48 variables (en particulier l'adresse et l'enseigne)<br>
√ Une ligne par ichier stock des établissements (ensemble des établis<br>
ans leur état courant au répertoire)<br>  $\checkmark$  32 221 920 lignes<br>  $\checkmark$  48 variables (en particulier l'adresse et l'enseigne)<br>  $\checkmark$  Une ligne par établissement (numéro

- 
- 
- 
- 32 221 920 lignes<br>
√ 32 221 920 lignes<br>
√ 48 variables (en particulier l'adresse et l'enseigne)<br>
√ Une ligne par établissement (numéro SIRET)<br>
ichier stock des unités légales (ensemble des entreprises actives et cessées<br> √ 32 221 920 lignes<br>→ 48 variables (en particulier l'adresse et l'enseigne)<br>→ Une ligne par établissement (numéro SIRET)<br>ichier stock des unités légales (ensemble des entreprises actives et cess<br>ans leur état courant au r Appariement des fichiers établissements et unités légales sur le numéro SIRET)<br>  $\Box$  Fichier stock des unités légales (ensemble des entreprises actives et cessées<br>
dans leur état courant au répertoire)<br>  $\angle$  22 783 727 li
	-
	-
	-
- I dignes<br>
16èmes JRSS Clermont-Ferrand 15 et 16 Décembre 2022<br>
16èmes JRSS Clermont-Ferrand 15 et 16 Décembre 2022<br>
16èmes JRSS Clermont-Ferrand 15 et 16 Décembre 2022<br>
16èmes JRSS Clermont-Ferrand 15 et 16 V Une ligne par établissement (numéro SIRET)<br>Fichier stock des unités légales (ensemble des entreprises actives et cessées<br>dans leur état courant au répertoire)<br>V 22 783 727 lignes<br>V 33 variables (en particulier les noms,

Source données Sirene

# Opérateurs habilités à intervenir dans la production et la commercialisation des produits sous SIQO en 2020 Opérateurs habilités à intervenir dans la production et les<br>commercialisation des produits sous SIQO en 2020<br>□ Données de l'INAO traitées par l'US-ODR<br> $\checkmark$  Partenariat dans le cadre de l'observatoire territorial des SIQO 9<br>
Opérateurs habilités à intervenir dans la production et la<br>
commercialisation des produits sous SIQO en 2020<br>
Ponnées de l'INAO traitées par l'US-ODR<br>
∠ Partenariat dans le cadre de l'observatoire territorial des SIQO Opérateurs habilités à intervenir dans la production et la<br>
commercialisation des produits sous SIQO en 2020<br>
ponnées de l'INAO traitées par l'US-ODR<br>  $\checkmark$  Partenariat dans le cadre de l'observatoire territorial des SIQO De dialer de l'intervenir dans<br>
commercialisation des produits sous<br>
entre de l'INAO traitées par l'US-ODR<br>
Partenariat dans le cadre de l'observatoire territ<br>
2011<br>
Liste consolidée annuelle depuis 2011 des opérations<br>
so Opérateurs habilités à intervenir dans la production et la<br>
commercialisation des produits sous SIQO en 2020<br>
□ Données de l'INAO traitées par l'US-ODR<br>
← Partenariat dans le cadre de l'observatoire territorial des SIQO (

- 2011
- Commercialisation des produits sous<br>
Données de l'INAO traitées par l'US-ODR<br>
✓ Partenariat dans le cadre de l'observatoire territoria<br>
2011<br>
✓ Liste consolidée annuelle depuis 2011 des opérateu<br>
sous SIQO<br>
Dn garde une Frances de l'INAO traitées par l'US-ODR<br>
√ Partenariat dans le cadre de l'observatoire territorial des SIQO (OT-SIQO) de<br>
2011<br>
√ Liste consolidée annuelle depuis 2011 des opérateurs habilités pour des pros<br>
sous SIQO<br>
D V Partenariat dans le cadre de l'observatoire territorial des SIQO (OT-SIQO) depuis<br>
2011<br>
∴ Liste consolidée annuelle depuis 2011 des opérateurs habilités pour des produits<br>
sous SIQO<br>
□ On garde une ligne par nom opéra V Liste consolidée annuelle depuis 2011 des opérateur<br>
sous SIQO<br>
On garde une ligne par nom opérateur, code Insee, ac<br>
√ 221 464 lignes<br>
√ **70%** de numéros SIRET renseignés valides<br>
xemples de SIRET non valides observé Commence different par plusieurs fois le même chiffre (ex : 44444444xxxxxxxx)<br>
Commencent par plusieurs fois le même chiffre (ex : 44444444xxxxxxxx)<br>
Commencent par plusieurs fois le même chiffre (ex : 44444444xxxxxxxx)<br>
- Iigne par nom opérateur, code Insee, adresse et numéro SIR<br>méros SIRET renseignés valides<br>IRET non valides observés :<br>aractères<br>ent par plusieurs fois le même chiffre (ex : 4444444xxxxxxxx)<br>aractères<br>16<sup>èmes</sup>JRSS Clermon
	-
	-
- -
	-

Note méthodologique des données OH

# 2- Méthodologie

# Workflow des traitements 11

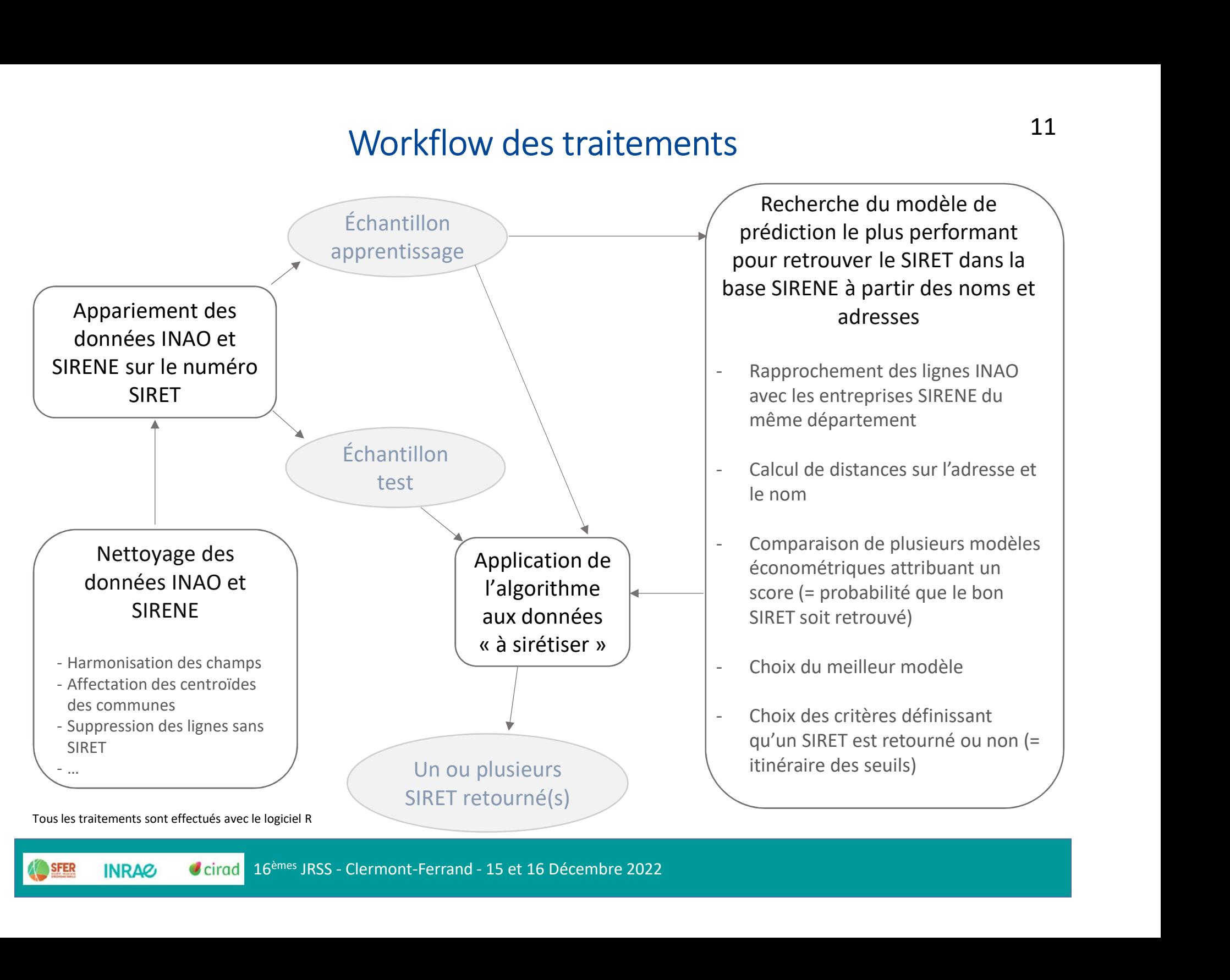

### Apprentissage Choix des distances

- Apprentissage<br>Choix des distances<br>Consider de travail MERGE : échantillon d'apprentissage où les lignes INAO et<br>Sirene ont mergé (= même SIRET)<br>Consider the SIRET) Apprentissage<br>
Sirene de travail MERGE : échantillon d'apprentissage où les ligitene ont mergé (= même SIRET)<br>
Sirene ont mergé (= même SIRET)<br>
Champs utiles Apprentissage<br>
Choix des distances<br>
□ Fichier de travail MERGE : échantillon d'appren<br>
Sirene ont mergé (= même SIRET)<br>
□ Champs utiles<br>
← Numéro SIRET<br>
← Nom Apprentissage<br>
choix des distances<br>
ichier de travail MERGE : échantillon d'apprentiss<br>
irene ont mergé (= même SIRET)<br>
:hamps utiles<br>
V Numéro SIRET<br>
V Nom<br>
Adresse Code commune ichier de travail MERGE : échantillon d'apprentissage où les lignes INAO et<br>
irene ont mergé (= même SIRET)<br>
<br>
→ Numéro SIRET<br>
→ Nom<br>
→ Adresse<br>
→ Code commune<br>
→ Autres variables d'aide à la décision (statut actif/fermé,
- -
	- $\sqrt{N}$ om
	- $\sqrt{\phantom{a}}$  Adresse
	-
	-

- 
- nmune<br>
Iriables d'aide à la décision (statut actif/fermé, code NAF, etc.)<br>
stances<br>
stringdist (R) : 10 méthodes différentes<br>
s ramenées entre 0 (similarité complète) et 1 (complète dissimilari<br>
arer entre elles (distance Calcul des distances Mamps utiles<br>
V Numéro SIRET<br>
V Nom<br>
V Adresse<br>
V Code commune<br>
V Autres variables d'aide à la décision (statut actif/fermé, code NAF, etc.)<br>
Salcul des distances<br>
V Package stringdist (R) : 10 méthodes différentes<br>
V Dist V Numéro SIRET<br>
V Nom<br>
V Adresse<br>
V Code commune<br>
V Autres variables d'aide à la décision (statut actif/fermé, code NAF, etc.)<br>
alcul des distances<br>
V Package stringdist (R) : 10 méthodes différentes<br>
V Distances ramenées Numéro SIRET<br>
Nom<br>
Adresse<br>
Code commune<br>
Autres variables d'aide à la décision (statut actif/fermé, code NAF, etc.)<br>
ul des distances<br>
Package stringdist (R) : 10 méthodes différentes<br>
Distances ramenées entre 0 (similar V Nom<br>
V Adresse<br>
V Code commune<br>
Autres variables d'aide à la décision (statut actif/fermé, code NAF, etc.)<br>
alcul des distances<br>
V Package stringdist (R) : 10 méthodes différentes<br>
V Distances ramenées entre 0 (similari
	-

#### Apprentissage **Distances**

Apprentissage<br>
Distance Q-GRAM<br>
La fonction *stringdist(a, b, method='qgram', q=q)* donne le<br>
dans l'une des deux chaînes mais pas dans l'autre La Distance Q-GRAM<br>
La fonction stringdist(a, b, method='qgram', q=q) donne le nombre de q-gramme présents<br>
dans l'une des deux chaînes mais pas dans l'autre<br>
On choisit de fixer **q = 1** pour la sirétisation, efficace en

Apprentissage<br>
Distances<br>
Distance Q-GRAM<br>
La fonction stringdist(a, b, method='qgram', q=q) donne le nombre de q-gramme prés<br>
dans l'une des deux chaînes mais pas dans l'autre<br>
On choisit de fixer **q = 1** pour la sirétisa **Configured Con Configured Configured Configured Configured Configured Configured Configured Configured Configured Configured Configured Configured Configured Configured Configured Configured Configured Configured Configu** d'écart) ou de deux chaînes avec les mêmes mots mais placés dans un ordre différent

```
stringdist('leia', 'leela', method='qgram', q=1)
[1] 3 # lettres l, e et a communes ; lettres e, i et l non communes
Apprefit ussage<br>
Distances<br>
Distances<br>
La fonction stringdist(a, b, method='qgram', q=q) donne le nombre de q-gramme prodans l'une des deux chaînes mais pas dans l'autre<br>
On choisit de fixer q = 1 pour la sirétisation, e
[1] 0 #les mêmes caractères
□ Distance Q-GRAM<br>La fonction stringdist(a, b, method='qgram', q=q) donne le nombre de q-gramme présents<br>dans l'une des deux chaînes mais pas dans l'autre<br>On choisit de fixer q = 1 pour la sirétisation, efficace en
La fonction stringdist(a, b, method='qgram', q=q) donne le nombre de q-gramme présents<br>dans l'une des deux chaînes mais pas dans l'autre<br>On choisit de fixer q = 1 pour la sirétisation, efficace en cas de fautes de frap
dans l'une des deux chaînes mais pas dans l'autre<br>On choisit de fixer q = 1 pour la sirétisation, efficace en cas de fautes de frappe (une lettre<br>d'écart) ou de deux chaînes avec les mêmes mots mais placés dans un ordre 
On choisit de fixer q = 1 pour la sirétisation, efficace en cas de faudécart) ou de deux chaînes avec les mêmes mots mais placés dans<br>stringdist ('leia', 'leela', method='ggram', q=1)<br>[1] 3 + lettres 1, e et a communes ;
```
rgana', 'organa leia', method='ggram', q=1)<br>ec q=1, une parfaite similarité (distance nulle) peut signifier<br>ammes (mêmes lettres dans un ordre différent)<br>ramenée entre 0 et 1 par division avec la somme tot<br>eux chaînes<br>16è<sup></sup>

#### Apprentissage **Distances**

Apprentissage<br>
Distance Jaccard<br>
La fonction stringdist(a, b, method='jaccard', q=q) renvoie<br>
Nb de q-gramme distincts comm La fonction stringdist(a, b, method='jaccard', q=q) renvoie

Nb de q−gramme distincts communs à *a* et *b* 

Nb total de q−gramme distincts des deux chaînes

Cette distance, comprise entre 0 et 1, permet de capter des permutations de lettres ou de syllabes

On choisit de fixer  $q = 2$  pour la sirétisation, en complément de la distance  $q$ -gram ( $q = 1$ ).

```
\sigma q = 2 pour la sirétisation, en complément de la distance q-gram (q<br>
\frac{1}{2} leela', method='jaccard', q=2)<br>
q-gramme commun (le), 6 q-gramme distincts totaux, dist = 1 - (1/6)<br>
eia', 'leia gaec', method='jacc
stringdist('leia', 'leela', method='jaccard', q=2)
La fonction stringdist(a, b, method='jaccard', q=q) renvoie<br>
1 - \frac{Nb \text{ de } q-gramme distincts communs à a et b<br>
Cette distance, comprise entre 0 et 1, permet de capter des permutations de lettres ou de<br>
syllabes<br>

La fonction stringdist(a, b, method='jaccard', q=q) renvoie<br>
1 - \frac{Nb \text{ de } q\text{-gramme} \text{ distincts} \text{ communs à } a \text{ et } b}{Nb \text{ total } de q\text{-gramme} \text{ distincts} \text{ des} \text{ deux chânes}}<br>
Cette distance, comprise entre 0 et 1, permet de capter des permutations de lettre
[1] 0.4 #6 q-gramme communs (le, ei, ia, ga, ae, ec), 10 q-gramme distincts totaux, dist
1 - \frac{Nb \text{ de } q\text{-gramme distincts}}{Nb \text{ total de } q\text{-gramme distincts}}<br>Cette distance, comprise entre 0 et 1, permet de cap<br>syllabes<br>On choisit de fixer q = 2 pour la sirétisation, en comp<br>stringdist('leia', 'leela', method='jaccard', q=2)<br>[1] 0.833
```
#### Apprentissage **Distances**

Apprentissage<br>
Distance LCS (Longest Common String)<br>
La fonction stringdist(a, b, method='LCS') retourne le nombre d'opérations D (suppre<br>
insertions) nécessaires pour passer de la chaîne a à la chaîne b La fonction stringdist(a, b, method='LCS') retourne le nombre d'opérations D (suppressions, insertions) nécessaires pour passer de la chaîne  $a$  à la chaîne  $b$ 

A partir de cette valeur, on construit la LCS (plus longue chaîne commune)

$$
LCS = \frac{|a| + |b| - D}{2}
$$

. longueur de la chaîne de caractères

La métrique est ensuite ramenée entre 0 et 1 par la formule

#### La distance est égale à 0 si l'une des deux chaînes est contenue dans l'autre

```
1 - \frac{LCS}{\min(|a|, |b|)}<br>
ale à 0 si l'une des deux chaînes est contenue dans l'autre<br>
\frac{1}{\min(|a|, |b|)}<br>
ale à 0 si l'une des deux chaînes est contenue dans l'autre<br>
\frac{1}{\min(|a|, |b|)}<br>
s pour paser de l'une à l'autre, LC
A partir de cette valeur, on construit la LCS (plus longue chaine commune)<br>
LCS = \frac{|a| + |b| - D}{2}<br>
I. | longueur de la chaîne de caractères<br>
La métrique est ensuite ramenée entre 0 et 1 par la formule<br>
1 - \frac{LCS}{\min(|a|, |b|)}<br>
LCS = \frac{|a| + |b| - D}{2}<br>
La métrique est ensuite ramenée entre 0 et 1 par la formule<br>
1 - \frac{LCS}{\min(|a|, |b|)}<br>
La distance est égale à 0 si l'une des deux chaînes est contenue dans l'autre<br>
stringaist ('gaec du leia', 'du leia',
LCS = \frac{|a| + |b| - D}{2}<br>
La métrique est ensuite ramenée entre 0 et 1 par la formule<br>
1 - \frac{LCS}{\min(|a|, |b|)}<br>
La distance est égale à 0 si l'une des deux chaînes est contenu<br>
stringdist ('gaec du leia', 'du leia', method='los')
[1] 0 #fonction de l'US-ODR retourne distance de 0 car une chaîne incluse dans l'autre
```
### Apprentissage Recherche du meilleur modèle prédictif

- -
- Apprentissage<br>
Recherche du meilleur modèle prédictif<br>
□ Constitution de l'échantillon pour tester des modèles<br>
√ Lignes où SIRET INAO != SIRET SIRENE (fichier de travail MERGE)<br>
√ Lignes où SIRET INAO != SIRET SIRENE mai Apprentissage<br>
Recherche du meilleur modèle prédictif<br>
Constitution de l'échantillon pour tester des modèles<br>
√ Lignes où SIRET INAO = SIRET SIRENE (fichier de travail MERGE)<br>
√ Lignes où SIRET INAO != SIRET SIRENE mais d Apprentissage<br>
Recherche du meilleur modèle prédictif<br>
Constitution de l'échantillon pour tester des modèles<br>
Vertignes où SIRET INAO = SIRET SIRENE (fichier de travail MERGE)<br>
Vertignes où SIRET INAO != SIRET SIRENE mais Apprentissage<br>
Recherche du meilleur modèle prédictif<br>
Islames où SIRET INAO = SIRET SIRENE (fichier de travail MERGE)<br>
Lignes où SIRET INAO != SIRET SIRENE mais distances sur noms et/ou<br>
faibles (candidats potentiels plau Apprentissage 16<br>
Recherche du meilleur modèle prédictif<br>
D'Onstitution de l'échantillon pour tester des modèles<br>
V'Ugnes où SIRET INAO = SIRET SIRENE (fichier de travail MERGE)<br>
V'Ugnes où SIRET INAO = SIRET SIRENE mais Apprentissage<br>  $\blacksquare$ <br>
Constitution de l'échantillon pour tester des modèles<br>  $\blacksquare$ <br>
Lignes où SIRET INAO = SIRET SIRENE (fichier de travail MERGE)<br>  $\blacksquare$ <br>
Lignes où SIRET INAO != SIRET SIRENE mais distances sur noms et
- -
- Apprentissage<br>
Recherche du meilleur modèle prédictif<br>
nstitution de l'échantillon pour tester des modèles<br>
Lignes où SIRET INAO = SIRET SIRENE (fichier de travail MERGE)<br>
Lignes où SIRET INAO != SIRET SIRENE mais distanc On calcule pour chaque financial models predictly<br>
Clignes où SIRET INAO = SIRET SIRENE (fichier de travail MERGE)<br>
Clignes où SIRET INAO != SIRET SIRENE mais distances sur noms et/ou adresse<br>
faibles (candidats potentiel istitution de l'échantillon pour tester des modèles<br>Lignes où SIRET INAO = SIRET SIRENE (fichier de travail MERGE)<br>Lignes où SIRET INAO != SIRET SIRENE mais distances sur noms et/ou adresse<br>faibles (candidats potentiels pl Istitution de l'echantimon pour tester des modeles<br>Lignes où SIRET INAO = SIRET SIRENE (fichier de travail MERGE)<br>Lignes où SIRET INAO != SIRET SIRENE mais distances sur noms et/ou adresse<br>faibles (candidats potentiels pla Currely and SIRET INAO I= SIRET SIRENE mais distances sur noms et/ou adresse<br>
faibles (candidats potentiels plausibles)<br>
our chaque ligne *i* de l'échantillon d'apprentissage :<br>  $\sqrt{2}$  on nécupère les établissements du f Lignes où SIRET INAO != SIRET SIRENE mais distances sur noms et/ou adresse<br>
faibles (candidats potentiels plausibles)<br>
ur chaque ligne *i* de l'échantillon d'apprentissage :<br>
On récupère les établissements du fichier SIRE
	-
- Ethent que la ligne?<br>
16èmes JRSS Cremont-Ferrand 15 et 16 Décembre 2022<br>
16<sup>èmes</sup> JRSS Clermont-Ferrand 15 et 16 Décembre 2022<br>
16<sup>èmes</sup> JRSS Clermont-Ferrand 15 et 16 Décembre 2022<br>
16<sup>èmes</sup> JRSS Clermont-F <p>□ Pour chaque ligne <i>i</i> de l'échantillon d'approntissage :</p>\n<p>✓ On récupère les établissements du fichier SIRENE qui sont dans le <b>même département</b> que la ligne <i>i</i></p>\n<p>✓ On calcule pour chaque établissement les différents indicateurs de distance retens (cf. slides précédentes) entre le nom INAO de la ligne <i>i</i>, et entre l'actesse SIRENE et l'actresse INAO de la ligne <i>i</i></p>\n<p>✓ On ne grade que les établissements dont la moyenne des distances est inférieure à la 10<sup>eme</sup> plus petites moyenne des distances (valeur arbitraire)</p>\n<p>□ Suppression des lignes où les SIRET concordent mais la distance moyenne est élevée (noms et addresses n Pour chaque ligne *i* de l'échantillon d'apprentissage :<br>  $\checkmark$  On récupère les établissements du fichier SIRENE qui sont dans le **même**<br>
département que la ligne *i*<br>  $\checkmark$  On calcule pour chaque établissement les différ diffèrent mais la distance moyenne est nulle (mêmes noms et adresses)

#### Apprentissage Recherche du meilleur modèle prédictif

Apprentissage<br>
Recherche du meilleur modèle prédictif<br>
■ Variable à prédire : OK = 1 si SIRET INAO et SIRENE sont les mêmes, 0 sinon<br>
■ Variables explicatives (en plus des distances)<br>
→ Nhdist0 : nombre de distances nulle

- 
- Apprentissage<br>
Recherche du meilleur modèle prédictif<br>
 Variable à prédire : OK = 1 si SIRET INAO et SIRENE sont les mêmes, 0 sinon<br>
 Variables explicatives (en plus des distances)<br>
← Nbdist0 : nombre de distances nulle Apprentissage<br>
Recherche du meilleur modèle prédictif<br>
Variable à prédire : OK = 1 si SIRET INAO et SIRENE sont les mêmes, 0 sinon<br>
Variables explicatives (en plus des distances)<br>
V Nbdist0 : nombre de distances nulles par Apprentissage<br> *Recherche du meilleur modèle prédictif*<br>
Ariable à prédire : OK = 1 si SIRET INAO et SIRENE sont les mêmes, 0 sinon<br>
/ariables explicatives (en plus des distances)<br>
√Nbdist0 : nombre de distances nulles pa Apprentissage<br>
Recherche du meilleur modèle prédictif<br>
iable à prédire : OK = 1 si SIRET INAO et SIRENE sont les mêmes, 0 s<br>
iables explicatives (en plus des distances)<br>
Nbdist0 : nombre de distances nulles parmi celles ca Apprentissage 17<br> *Recherche du meilleur modèle prédictif*<br>
17<br>
17<br>
17<br>
18 Cariable à prédire : OK = 1 si SIRET INAO et SIRENE sont les mêmes, 0 sinon<br>
18 Cariables explicatives (en plus des distances)<br>
√ Nbdist0 : nombre Apprentissage<br>
Recherche du meilleur modèle prédictif<br>
iable à prédire : OK = 1 si SIRET INAO et SIRENE sont les mêmes, 0 sinc<br>
iables explicatives (en plus des distances)<br>
Nbdist0 : nombre de distances nulles parmi celles
	-
	-
- Experiment de secultoire des deux communes<br>
16èmes renvoient des probabilités, il faut déterminer un<br>
16èmes JRSS Clermont-Ferrand 15 et 16 Décembre 2022<br>
16èmes JRSS Clermont-Ferrand 15 et 16 Décembre 2022<br>
16èmes Variable à prédire : OK = 1 si SIRET INAO et SIRENE sont les mêmes, 0 sinon<br>
Variables explicatives (en plus des distances)<br>
Variables explicatives (en plus des distances)<br>
Variables centre de distances nulles parmi celle Certains modèles renvoit des probabilités, il faut déterminer un seuil à<br>
Certain modèles reprenditions modèles renvoit de modèles<br>
Communications de probabilités<br>
Communications de probabilités, il faut déterminer un seu Variables explicatives (en plus des distances)<br>  $\checkmark$  Nbdist0 : nombre de distances nulles parmi celles calculées<br>  $\checkmark$  NBMOTSCOMMUN\_NOM : nombre de mots en commun de plus de 2 lettres<br>
entre le nom INAO et le nom SIRENE V NBMOTSCOMMUN\_NOM : nombre de mots en correntre le nom INAO et le nom SIRENE<br>
V NBMOTSCOMMUN\_ADRESSE : nombre de mots en correntre l'adresse INAO et le nom SIRENE<br>
∠ NBMOTSCOMMUN\_ADRESSE : nombre de mots en correntre l'a V NBMOTSCOMMUN\_NOM : nombre de mots en commun de plus<br>
entre le nom INAO et le nom SIRENE<br>
V NBMOTSCOMMUN\_ADRESSE : nombre de mots en commun de plu<br>
entre l'adresse INAO et l'adresse SIRENE<br>
V Distance euclidienne entre l SURMOTSCOMMUN\_ADRESSE : nombre de mots en commun de plus de 2 lettres<br>
entre l'adresse INAO et l'adresse SIRENE<br>
SUREME<br>
SUREME<br>
SUREME<br>
Constante euclidienne entre les centroïdes des deux communes<br>
Constante eur la prédi NBMOTSCOMMUN\_ADRESSE : nombre de mots en commun de p<br>entre l'adresse INAO et l'adresse SIRENE<br>Distance euclidienne entre les centroïdes des deux communes<br>tains modèles renvoient des probabilités, il faut détermit<br>tir duque
- -
	-

# Apprentissage 18<br>
Comparaison de modèles en validation croisée<br>
■ But : identifier la méthode qui minimise les erreurs de prédiction<br>
← Régression pénalisée Lasso<br>
← Régression pénalisée Lasso  $\label{eq:3} \begin{array}{ll} \textit{Approximation} & \textit{Apprentissage} \\ \textit{Comparison} & \textit{de modeling noise} \\ \textit{But: identifier la méthode qui minimise les erreurs de prédictic} \\ \textit{Kégression pénalisée Ridge} \\ \textit{Kégression pénalisée Lasso} \\ \textit{Kégression sur composantes principales (por)} \end{array}$  $\label{eq:3} \mbox{Apprentissage}$   $\mbox{Comparison of models}~en~validation~crisée$ <br><br/>Sut : identifier la méthode qui minimise les erreurs de prédiction<br> $\label{eq:3} \begin{aligned} \mbox{$\checkmark$}~\mbox{Regression}~p\'enalisée~Lasso \\ \mbox{$\checkmark$}~\mbox{Regression}~sur~composantes~principales~(pcr) \\ \mbox{$\checkmark$}~\mbox{Regression}~sur~moindres~carr\'es~partiels~(pls) \end{$ Apprentissage<br>
Régression sur comparaison de modèles en validation croisée<br>
Sut : identifier la méthode qui minimise les erreurs de prédiction<br>
√ Régression pénalisée Lasso<br>
√ Régression sur composantes principales (pcr)<br>  $\label{eq:3} \begin{array}{c} \mbox{Apprentissage} \qquad \qquad 18 \\ \mbox{Comparaison de modèle en validation croisée} \qquad \qquad 18 \\ \mbox{But : identifier la méthode qui minimise les erreurs de prédiction} \\ \mbox{Kégression pénalisée Ridge} \\ \mbox{Kégression sur composantes principales (por)} \\ \mbox{Kégression sur moindres carrés parties (pls)} \\ \mbox{Kadyse discrimination et alíse il (LDA)} \\ \mbox{Arbre de classification (tree)} \\ \mbox{Modesus sur chams noms enms et adresses} \end{array}$ Apprentissage Comparaison de modèles en validation croisée

- -
	-
	-
	-
	-
	-

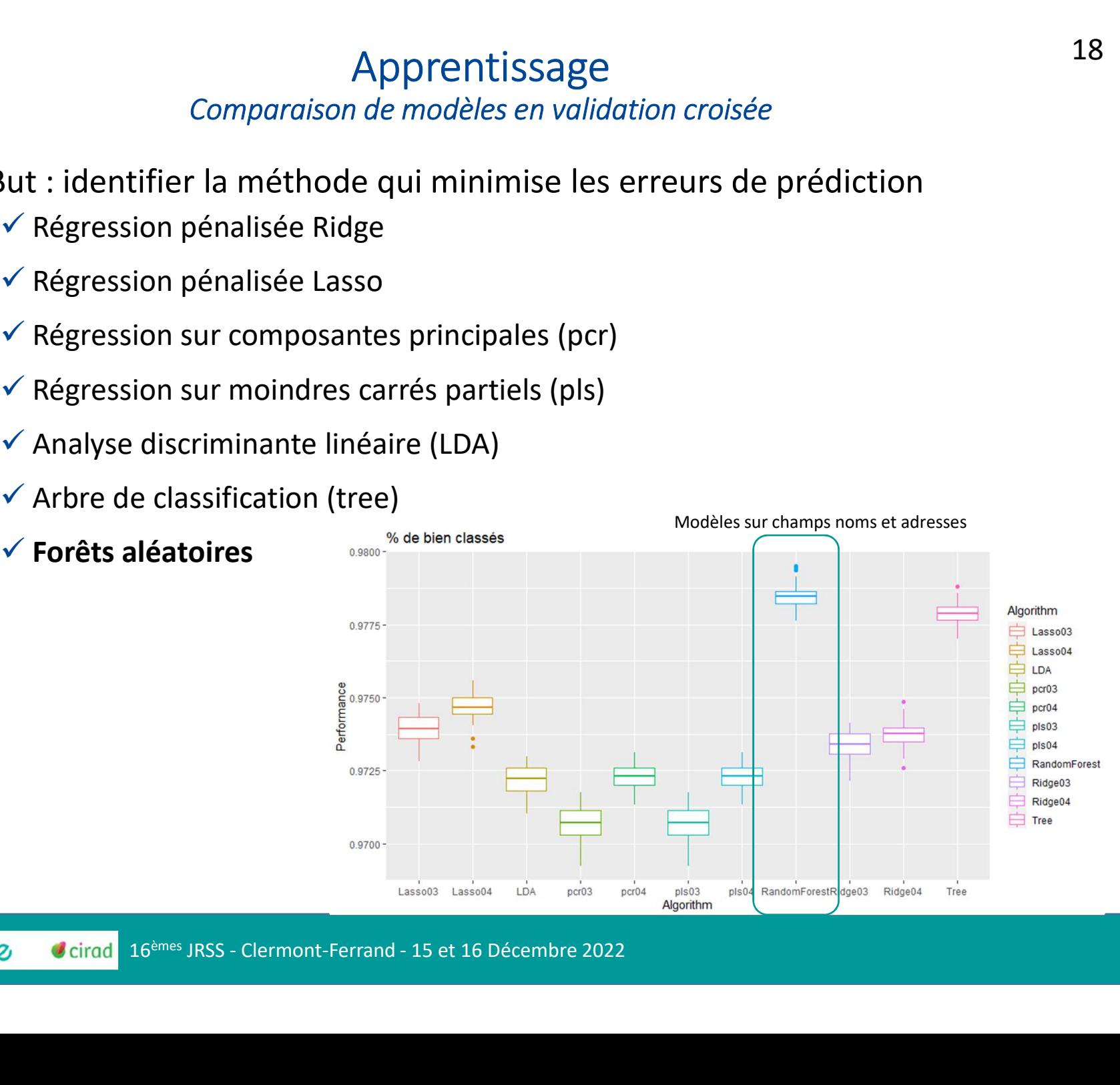

# 2 modèles lancés sur l'ensemble du fichier des seuils<br>
∠ 2 modèles lancés sur l'ensemble du fichier de travail<br>
∠ Sur les champs noms et adresses<br>
∠ Sur les champs noms uniquement Apprentissage<br>
Forêts aléatoires, itinéraire des seuils<br>
Unodèles lancés sur l'ensemble du fichier de travail<br>
V Sur les champs noms et adresses<br>
V Sur les champs noms uniquement  $\label{eq:4} \mbox{Apprentissage} \vspace{0.1in} \begin{minipage}[t]{0.90\textwidth} \begin{tabular}{l} \textit{Forêts aléatoires, itinéraire des seuils} \\\\ \textit{mod\`else lancés sur l'ensemble du fichier de travail} \\\\ \textit{Sur les champs noms et adresses} \\\\ \textit{Sur les champs noms uniquement} \\\\ \textit{itude des scores} \end{tabular} \end{minipage}$ Apprentissage Forêts aléatoires, itinéraire des seuils

- 
- 

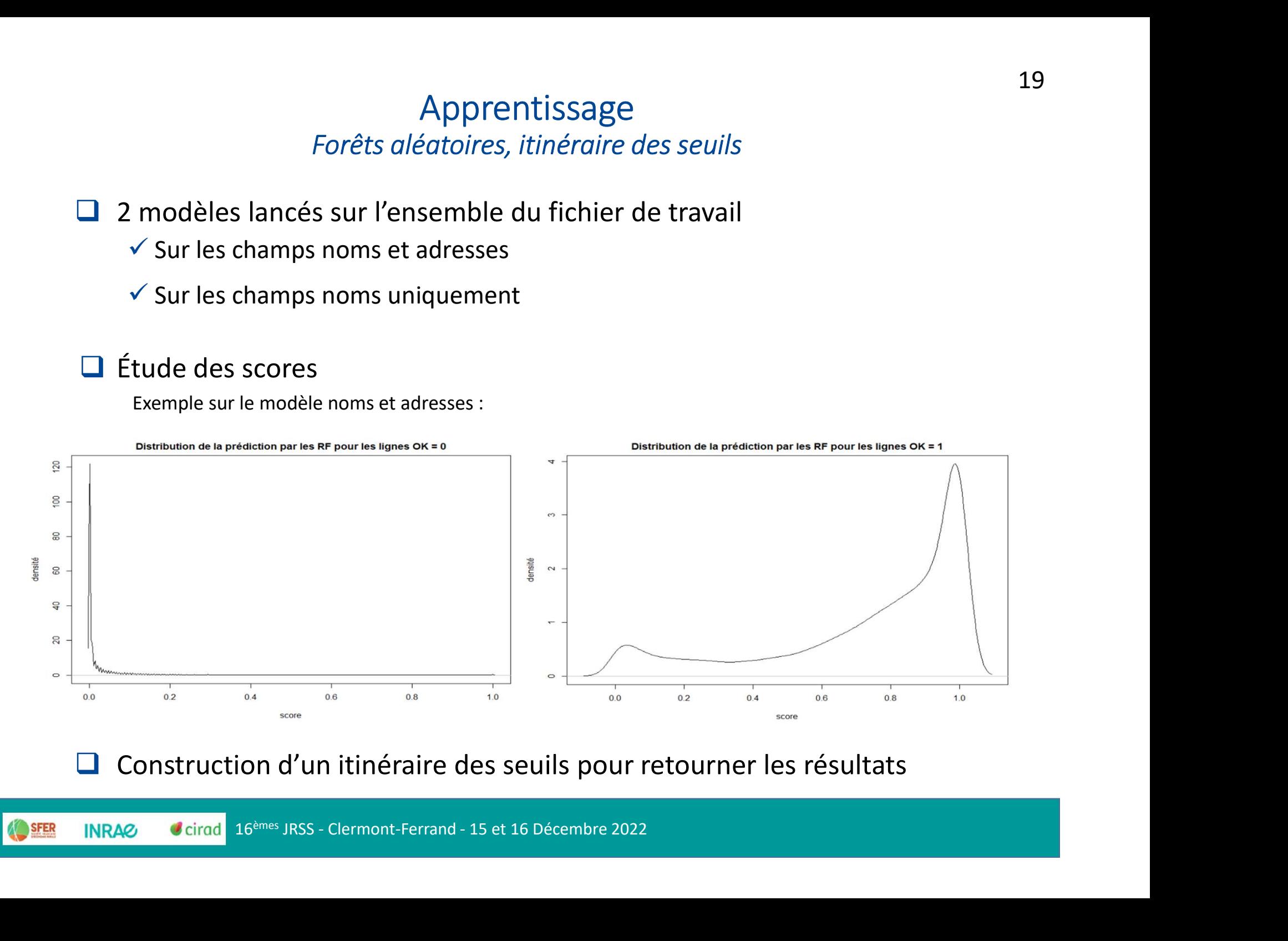

# Apprentissage<br>
Forêts aléatoires, itinéraire des seuils<br>
□ Étape 1 : score modèle nom et adresse > 0.8<br>
□ Étape 2 : score modèle nom et adresse > 0.6 et score modèle nom > 0.8 Apprentissage<br> *Forêts aléatoires, itinéraire des seuils*<br>
□ Étape 1 : score modèle nom et adresse > 0.8<br>
□ Étape 2 : score modèle nom et adresse > 0.6 **et** score modèle nom > 0.8<br>
□ Étape 3 : score modèle nom et adresse Apprentissage Forêts aléatoires, itinéraire des seuils

- 
- 
- 
- Apprentissage<br>  $50^{\circ}$  Forêts aléatoires, itinéraire des seuils<br>  $\Box$  Étape 1 : score modèle nom et adresse > 0.6 et score modèle nom > 0.8<br>  $\Box$  Étape 3 : score modèle nom et adresse > 0.6 ou score modèle nom > 0.8<br>  $\Box$ Apprentissage<br>
■ Étape 1 : score modèle nom et adresse > 0.8<br>
■ Étape 2 : score modèle nom et adresse > 0.6 et score modèle nom > 0.8<br>
■ Étape 3 : score modèle nom et adresse > 0.6 ou score modèle nom > 0.8<br>
■ Étape 4 : Forêts aléatoires, itinéraire des seuils<br>
Étape 1 : score modèle nom et adresse > 0.8<br>
Étape 2 : score modèle nom et adresse > 0.6 et score modèle nom > 0.8<br>
Étape 3 : score modèle nom et adresse > 0.6 ou score modèle nom
- score modele nom et adresse parmi les trois mellieurs **et** > dèle nom parmi les trois meilleurs **et** > 0.2<br>
score modèle nom et adresse parmi les trois meilleurs **et** > 0<br>
dèle nom parmi les trois meilleurs **et** > 0.2)<br>
me □ Etape 1 : score modèle nom et adresse > 0.8<br>
□ Etape 2 : score modèle nom et adresse > 0.6 **et** score modèle nom > 0.8<br>
□ Etape 3 : score modèle nom et adresse > 0.6 **ou** score modèle nom > 0.8<br>
□ Etape 4 : score modèl Étape 2 : score modèle nom et adresse > 0.6 et score modèle nom > 0.8<br>Étape 3 : score modèle nom et adresse > 0.6 ou score modèle nom > 0.8<br>Étape 4 : score modèle nom et adresse parmi les trois meilleurs et > 0.2 et<br>score □ Étape 3 : score modèle nom et adresse > 0.6 ou score modèle nom > 0.8<br>□ Étape 4 : score modèle nom et adresse parmi les trois meilleurs **et** > 0.2 **et**<br>score modèle nom parmi les trois meilleurs **et** > 0.2<br>□ Étape 5 : □ Étape 4 : score modèle nom et adresse parmi les trois meilleurs et > 0.2 et<br>score modèle nom parmi les trois meilleurs et > 0.2<br>□ Étape 5 : (score modèle nom parmi les trois meilleurs et > 0.2)<br>○ Étape 6 : meilleur sco
- 
- 

# Application de la méthode aux échantillons d'apprentissage et test olication de la méthode aux échantillons d'apprentisse<br>
■ Pour chaque ligne des fichiers<br>
← Identification des entreprises SIRENE du même département<br>
← Calcul des distances retenues sur les noms et adresse 21<br>Identification de la méthode aux échantillons d'apprentissage et test<br>Internation des entreprises SIRENE du même département<br>Vertification des entreprises SIRENE du même département<br>Verticul des distances retenues sur 21<br>21<br>21 ation de la méthode aux échantillons d'apprentissage et test<br>20 your chaque ligne des fichiers<br>20 dentification des entreprises SIRENE du même département<br>20 calcul des distances retenues sur les noms et adresse<br> On garde les lignes où la distance moyenne < 10 plus petites distances moyennes 21<br>
ation de la méthode aux échantillons d'apprentissage et test<br>
our chaque ligne des fichiers<br>
✓ Identification des entreprises SIRENE du même département<br>
✓ Calcul des distances retenues sur les noms et adresse<br>
✓ Calc 21<br>Ation de la méthode aux échantillons d'apprentissage et test<br>Apprentissage et test<br>Application des entreprises SIRENE du même département<br>Application des mortes retenues sur les noms et adresse<br>Application des modèles ation de la méthode aux échantillons d'appre<br>
Pour chaque ligne des fichiers<br>
√ Identification des entreprises SIRENE du même départeme<br>
√ Calcul des distances retenues sur les noms et adresse<br>
√ On garde les lignes où la

- -
	-
	-
	-
	-
	-

# 4- Résultats

#### Résultats Nombre de résultats retournés par individu

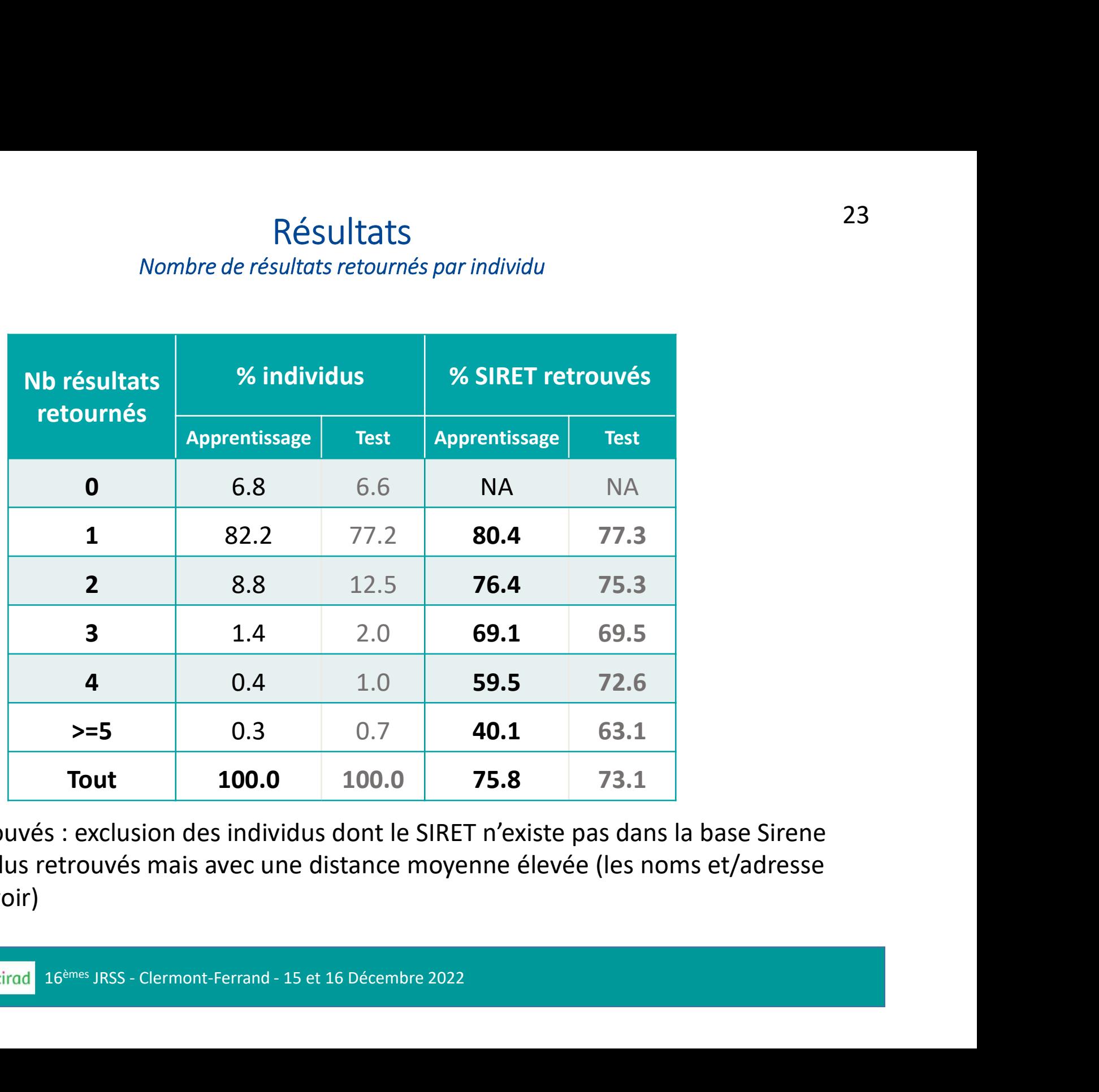

% SIRET retrouvés : exclusion des individus dont le SIRET n'existe pas dans la base Sirene et des individus retrouvés mais avec une distance moyenne élevée (les noms et/adresse n'ont rien à voir)

#### Résultats Étapes retournées par individu

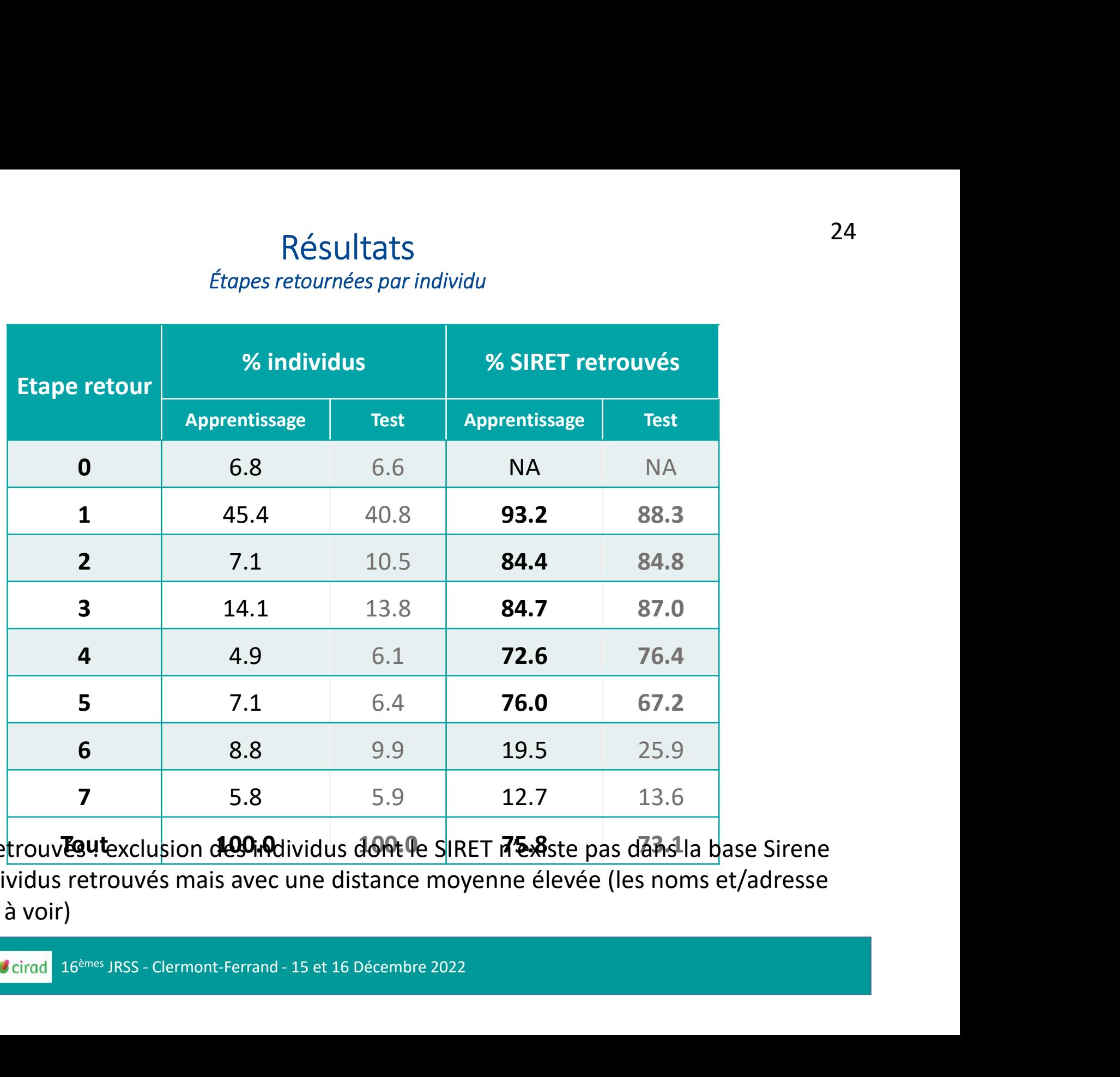

% SIRET retrouvlesutexclusion des individus dont le SIRET d'Existe pas dans la base Sirene et des individus retrouvés mais avec une distance moyenne élevée (les noms et/adresse n'ont rien à voir)

# Résultats

Nombre de résultats et étapes retournés par individu

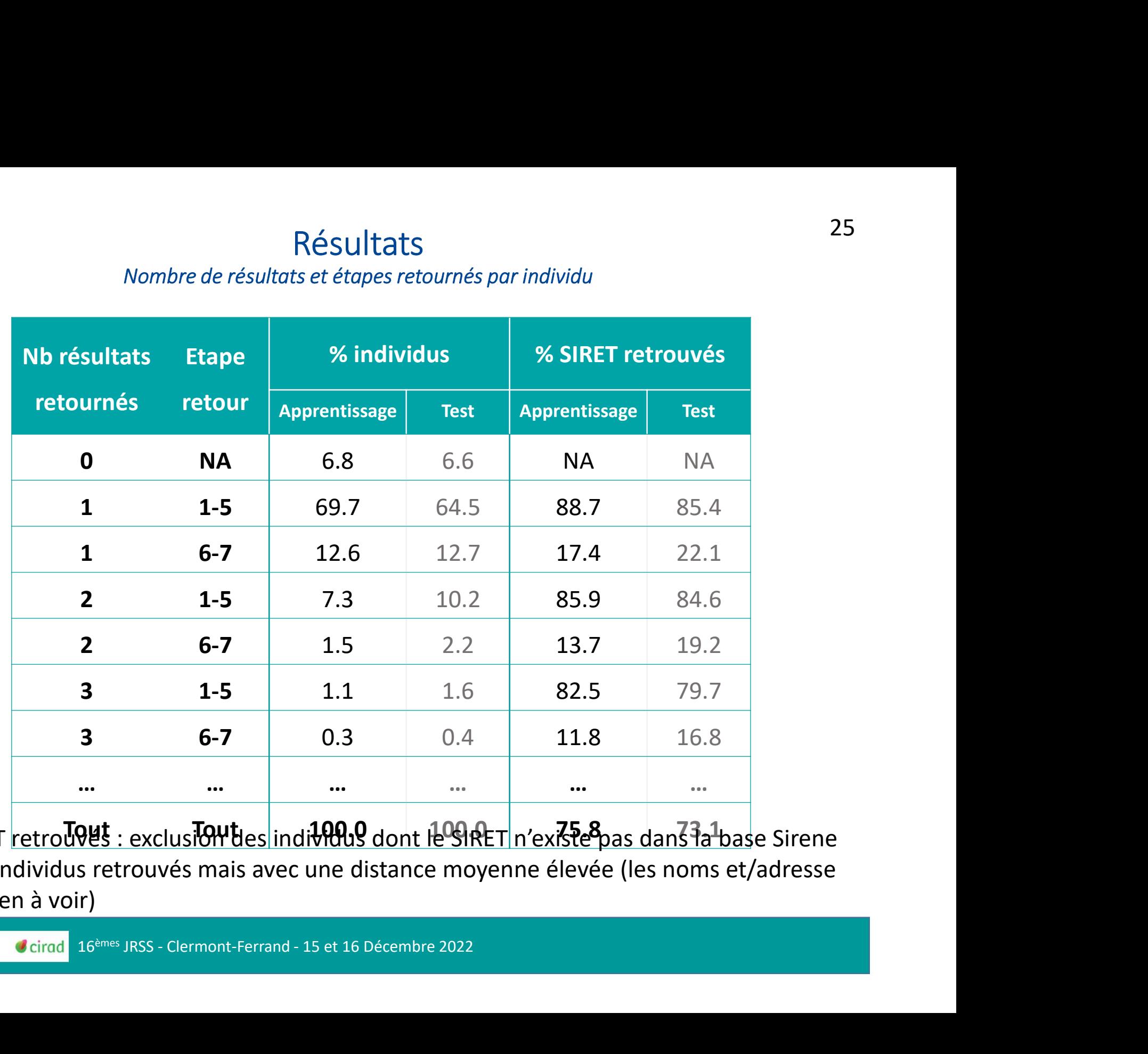

% SIRET retrouves : exclusion des individus dont le SIRET n'existe pas dans la base Sirene et des individus retrouvés mais avec une distance moyenne élevée (les noms et/adresse n'ont rien à voir)

# 5- Exemple d'application

- □ Sirétisation du fichier INAO 2020 en partenariat avec le SSP sur tous les Appariement INAO avec le RA 2020<br>Sirétisation du fichier INAO 2020 <u>en partenariat avec le SSP</u> sopérateurs habilités 2020<br>Processus de sirétisation sur 207 403 opérateurs 27<br>
Conservation du fichier INAO 2020 <u>en partenariat avec le SSP</u> sur tous les<br>
pérateurs habilités <u>2020</u><br>
Conservation avec 207 403 opérateurs<br>
Conservation des SIRET existants et actifs en 2020 : par fusion avec la ba Appariement INAO avec le RA 2020<br>
Stisation du fichier INAO 2020 <u>en partenariat avec le SSP</u> sur tous les<br>
Sirateurs habilités 2020<br>
Cessus de sirétisation sur 207 403 opérateurs<br>
Conservation des SIRET existants et actif 27<br>
Deutsitation du fichier INAO 2020 <u>en partenariat avec le SSP</u> sur tous les<br>
pérateurs habilités <u>2020</u><br>
Processus de sirétisation sur 207 403 opérateurs<br>
Conservation des SIRET existants et actifs en 2020 : par fusion externe (manuel) • The station of the station of the station of the station of the station of the station of the station of the station of the station of the station of the station of the station of the station of the stat tion du fichier INAO 2020 <u>en partenariat avec le SSP</u><br>curs habilités 2020<br>us de sirétisation sur 207 403 opérateurs<br>ervation des SIRET existants et actifs en 2020 : par fi<br>NE (y compris non diffusibles) : **57%**<br>méthodes d
- $\Box$  Processus de sirétisation sur 207 403 opérateurs
- Processus de sirétisation sur 207 403 opérateurs<br>  $\sqrt{\frac{SPL}{S}}$  Conservation des SIRET existants et actifs en 2020 : par fusion avec la base<br>
SIRENE (y compris non diffusibles) : 57%<br>  $\sqrt{\frac{SPL}{S}}$ <br>  $\sqrt{\frac{SPL}{S}}$  : apparieme
	- - P : appariements exacts successifs (nom, adresse...) avec SIRENE + preme (manuel)<br>
		R : distances nom et adresse, Random Forest, itinéraire des seuils.<br>
		mmunal et départemental<br>
		aisons des résultats et appariement avec le R
		-
	-

- **Expart:205920xxxind**<br> **Application de la méthode ODR avec**
- $\Box$  En cas de résultats multi SIRET :
	-
	-
	-
	- APET agricole ou agro-
- 

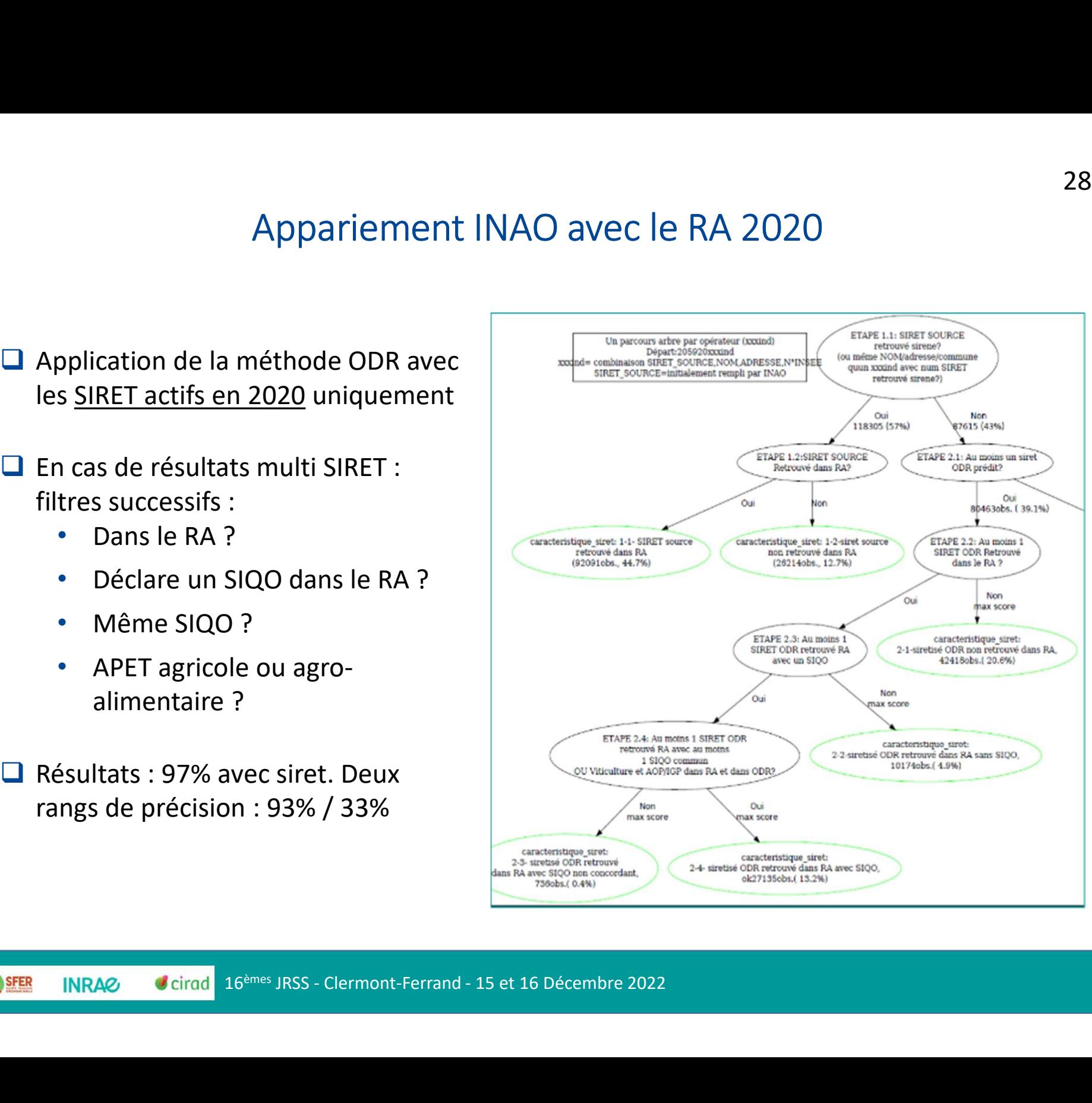

- 29<br>Comparaison avec la siretisation du SSP : 15% de SIRET différents de l'ODR<br>Canal Accord sur une méthode de sélection entre SIRET SSP et ODR : 29<br>Appariement INAO avec le RA 2020<br><br>
□ Comparaison avec la siretisation du SSP : 15% de SIRET différents de l'ODR<br>
□ Accord sur une méthode de sélection entre SIRET SSP et ODR :<br>
√ On privilégie le successeur (utilisatio <ul>\n<li>□ Comparison avec la siretisation du SSP : 15% de SIRET différents de l'ODR</li>\n<li>□ According to the SIRET. See SIRET, we can write the SIRET. See SIRET. We can provide a single RALO200 to the <i>in</i> in the SIRET. We can write the SIRET. We can write the SIRET. We can write the SIRET. We will use a SERT. We will use a SERT. We will use a SERT. We will use a SERT. We will use a SERT. We will use a SERT. We will use a SERT. We will use a SERT. We will use a SERT. We will use a SERS. We will use a SERS. We will use a SERS. We will use a SERS. We will use a S
- occord sur une méthode de sélection entre SIRET SSP et ODR :<br>
√ On privilégie le SIRET qui est dans le RA2020<br>
✓ On privilégie le successeur (utilisation base INSEE prédécesseur/successeur)<br>
✓ On privilégie le SIRET qui e Accord sur une méthode de sélection entre SIRET SSP et ODR :<br>
→ On privilégie le SIRET qui est dans le RA2020<br>
→ On privilégie le successeur (utilisation base INSEE prédécesseur/su<br>
→ On privilégie le SIRET qui est retrou
	- On privilégie le SIRET qui est dans le RA2020
	- On privilégie le successeur (utilisation base INSEE prédécesseur/successeur)
	- On privilégie le SIRET qui est retrouvé dans les Entreprises Viti-Vinicoles
	- $\checkmark$  SIRET ODR si fiabilité 93%, sinon SIRET du SSP
- 
- DDR si fiabilité 93%, sinon SIRET du SSP<br>sur 207 403 opérateurs :<br>ulement avaient un siret actif en 2020 et valide (conservés),<br>t été siretisés (10% issus du SSP, 30% de l'ODR)<br>ent sans siret<br>16<sup>èmes JRSS Clermont-Ferran</sup>
	-
	- $\checkmark$  3% restent sans siret

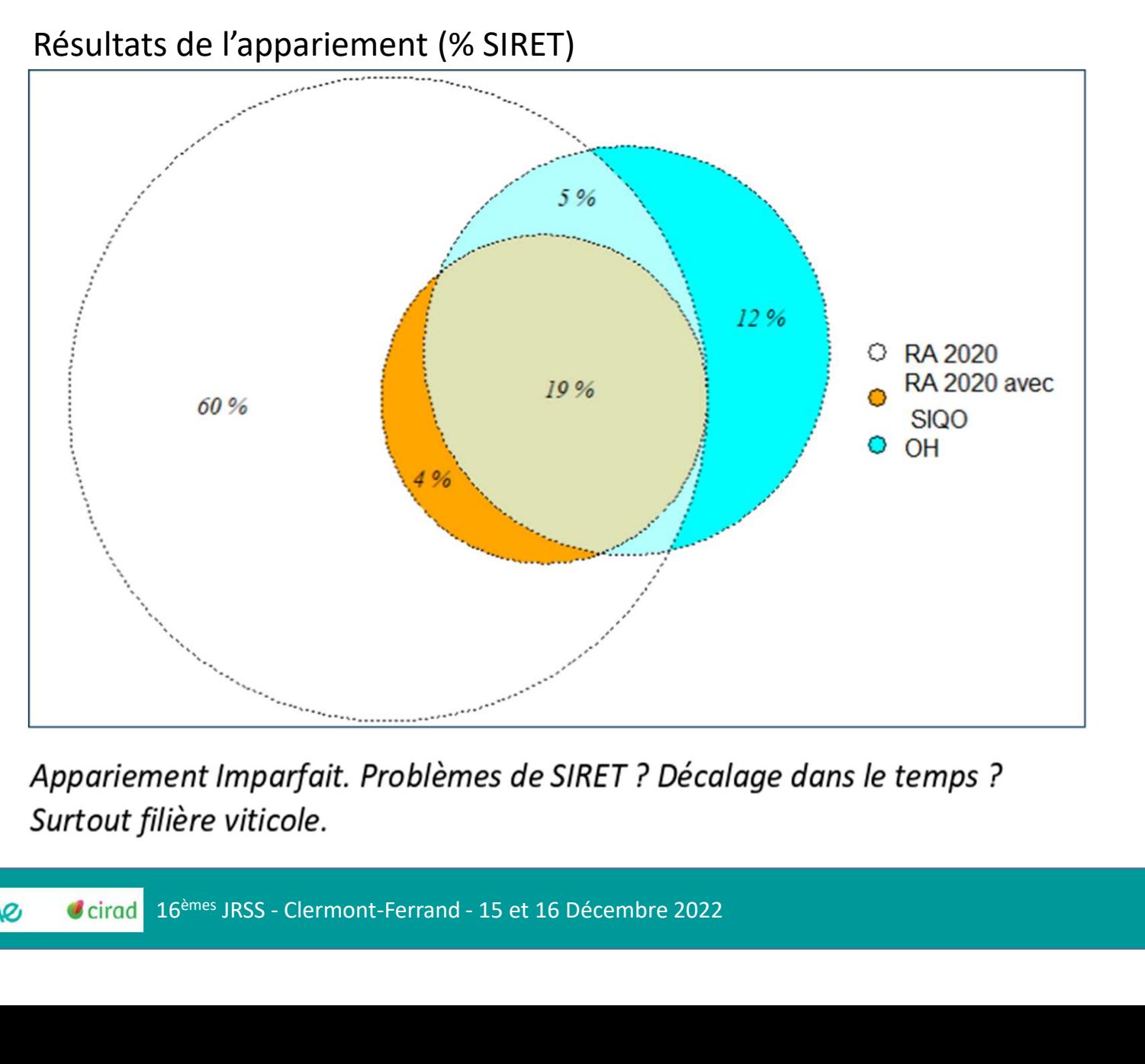

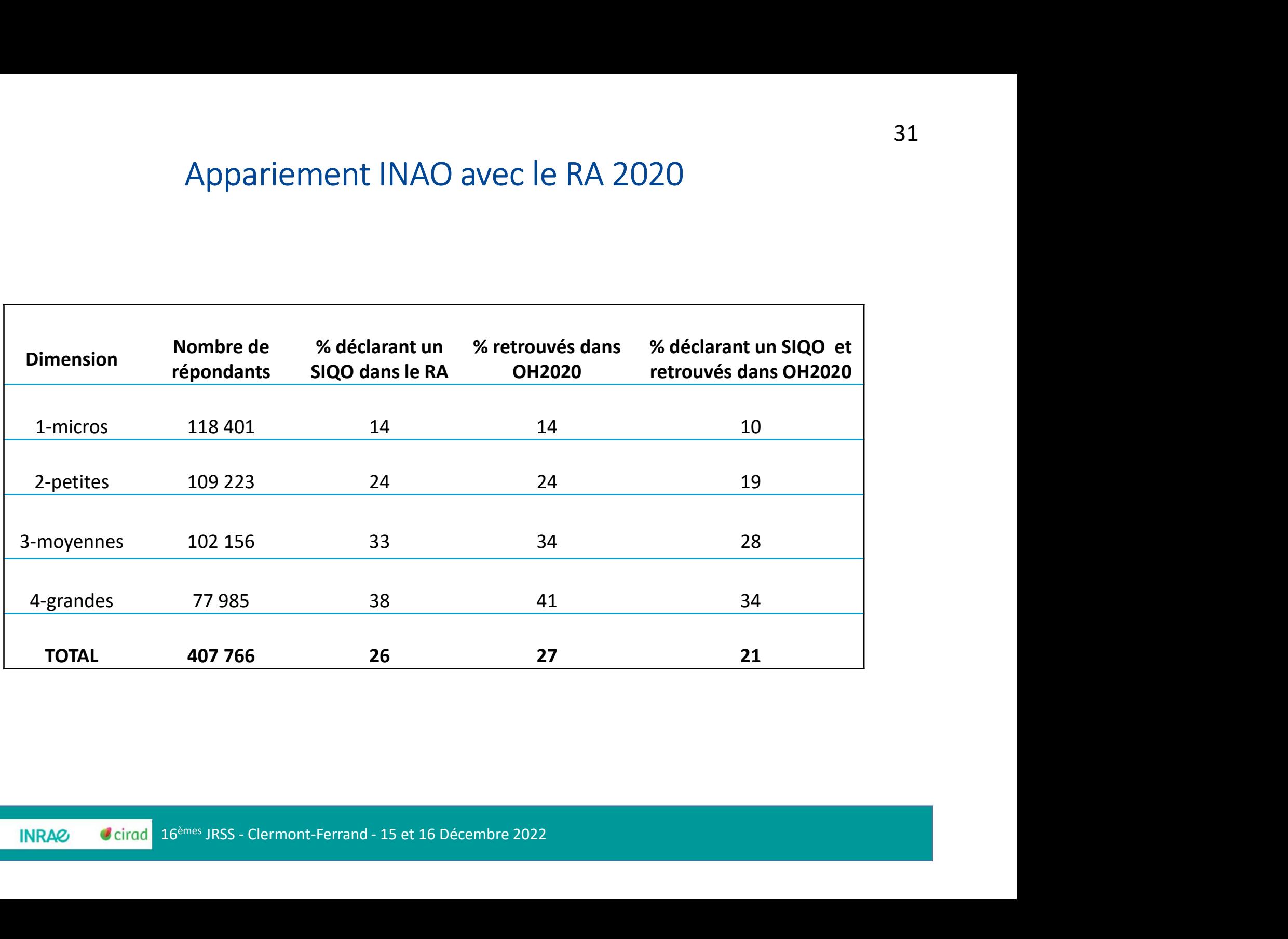

г

### **Conclusion** Pistes d'amélioration

- Sonclusion<br>
Pistes d'amélioration<br>
De Élargir à la France entière si résultats insatisfaisants ? (problème de mémoire de calcul)<br>
De Étre plus sélectif sur l'échantillon d'apprentissage Conclusion<br> *Pistes d'amélioration*<br>
Élargir à la France entière si résultats insatisfais<br>
mémoire de calcul)<br>
Être plus sélectif sur l'échantillon d'apprentissage  $\blacksquare$  Élargir à la France entière si résultats insatisfaisants ? (problème<br>mémoire de calcul)<br> $\blacksquare$  Être plus sélectif sur l'échantillon d'apprentissage<br> $\blacksquare$  Intégrer l'appariement avec les données non diffusibles da
- 
- Sites d'amélioration<br>
→ Élargir à la France entière si résultats insatisfaisants ? (problème de<br>
mémoire de calcul)<br>
→ Être plus sélectif sur l'échantillon d'apprentissage<br>
→ Intégrer l'appariement avec les données non di Gonclusion<br> *Pistes d'amélioration*<br>
Élargir à la France entière si résultats insatisfaisants ? (problème de<br>
mémoire de calcul)<br>
Être plus sélectif sur l'échantillon d'apprentissage<br>
Intégrer l'appariement avec les donnée  $\frac{1}{2}$ <br>
Elargir à la France entière si résultats insatisfaisants ? (problème de<br>
mémoire de calcul)<br>
Être plus sélectif sur l'échantillon d'apprentissage<br>
Intégrer l'appariement avec les données non diffusibles dans l' <ul>\n<li>□ flargir à la France entière si résultats insatisfaisants ? (problème de mémoire de calcul)</li>\n<li>□ Étre plus sélectif sur l'échantillon d'approentissage</li>\n<li>□ Intégrer l'appariement avec les données non diffusibles dans l'outil générique pour identifier les lignes qu'on ne pour pas retrouver dans la base Sirene (pour vérification de SIRET existants seulement)</li>\n<li>□ Utiliser un modèle de forêts aléatoires avec une distribution de probabilité enflée en zéro pour indiquer qu'il y a beaucoup plus de 0 que de 1</li>\n<li>□ Anpliquer la méthode à de nonveaux iux de données (données bio)</li>\n</ul> enflée de calcul)<br>
enflégrer l'appariement avec les données non diffusibles dans l'outil<br>
générique pour identifier les lignes qu'on ne pourra pas retrouver dans la<br>
base Sirene (pour vérification de SIRET existants seulem <ul>\n<li>□ <math display="inline">f</math>fter plus sélectif sur l'échantillon d'apprentissage</li>\n<li>□ Intéger l'appariement avec les données non diffusibles dans l'outil générique pour identifier les lignes qu'on ne pour pas retrouver dans la base Sirene (pour vérification de SIRET existants seulement)</li>\n<li>□ Utiliser un modèle de forêts aléatoires avec une distribution de probabilité enflée en zéro pour indiquer qu'il y a beaucoup plus de 0 que de 1</li>\n<li>□ Applique r la méthode à de nouveau yelux de données (données bio)</li>\n</ul>
- 16èmes JRSS Clermont-Ferrand 15 et 16 Décembre 2022<br>16èmes JRSS Clermont-Ferrand 15 et 16 Décembre 2022<br>16èmes JRSS Clermont-Ferrand 15 et 16 Décembre 2022
- 

# Merci de votre attention

Pour plus d'informat<br>
<u>odninrae.fr</u><br>
tifenn.corre@inrae.fr<br>
julie.regolo@inrae.fr<br>
16<sup>èmes</sup> JRSS - Clermont-Ferrand - 15 et 16 Décembre 2022 Pour plus d'information : odr.inrae.fr tifenn.corre@inrae.fr julie.regolo@inrae.fr